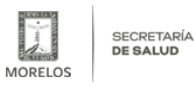

## [Participa Secretaría de Salud en primer macrosimulacro 2020](https://salud.morelos.gob.mx/noticias/Participa-Secretar%C3%ADa-de-Salud-en-primer-macrosimulacro-2020) **[1]**

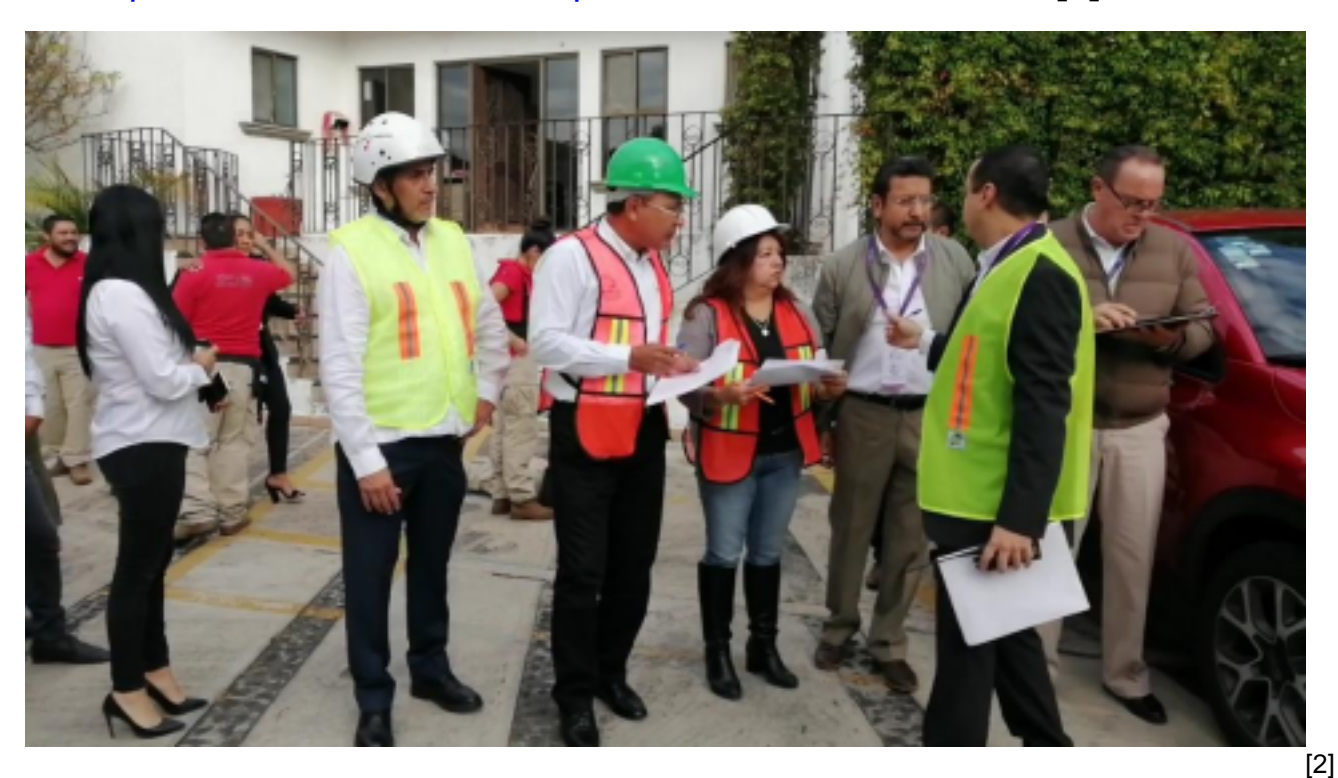

La Secretaría de Salud así como los Organismo Públicos Descentralizados Servicios de Salud de Morelos (SSM) y el Hospital del Niño Morelense (HNM) se sumaron con éxito al primer macrosimulacro 2020.

En oficinas de la Secretaría de Salud participaron en el ejercicio 90 personas y se llevó a cabo bajo la premisa de que el hospital no estaba funcionando, por lo que el Centro Operativo para la Atención de Contingencia (Copac) instaló una carpa equipada para brindar atención hospitalaria.

En tanto, aproximadamente mil trabajadores SSM entre enfermeras, médicos y administrativos de oficinas centrales, así como las tres jurisdicciones sanitarias, el Centro Estatal de Transfusión Sanguínea (CETS), la Unidad de Especialidades Médicas (UEM), los hospitales generales de Tetecala, Axochiapan, Cuernavaca, Jonacatepec, Cuautla, Temixco, y los comunitarios de Ocuituco y Puente de Ixtla, formaron parte de la actividad.

Asimismo, 300 personas del Hospital del Niño Morelense (HNM) cumplieron con su política de Comité Hospitalario de Emergencias y Desastres y Unidad Interna de Protección Civil al realizar en tiempo y forma las acciones correspondientes.

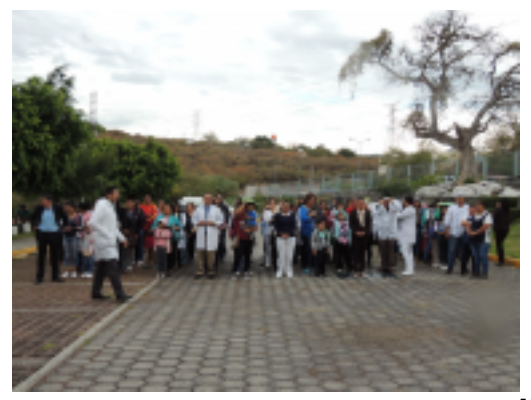

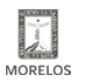

SECRETARÍA<br>**DE SALUD** 

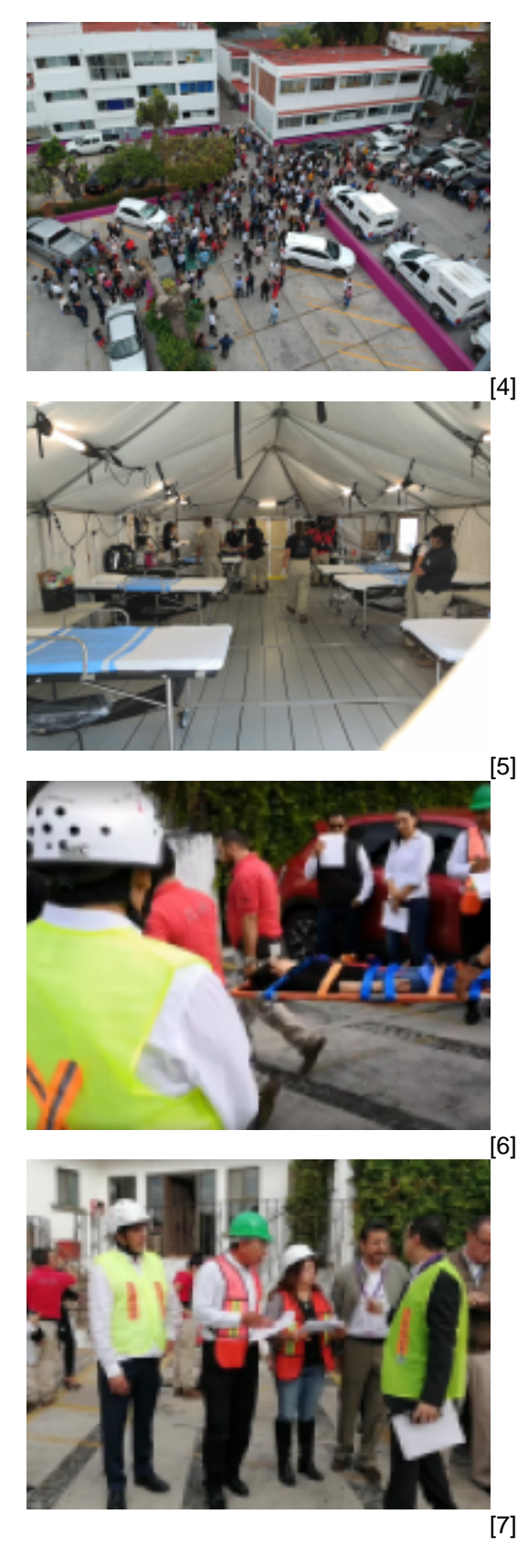

**URL de origen:** https://salud.morelos.gob.mx/node/2500

## **Enlaces** [1] https://salud.morelos.gob.mx/noticias/Participa-Secretar%C3%ADa-de-Salud-en-primer-macrosimulacro-2020

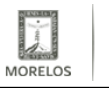

**SECRETARÍA DE SALUD** 

[2] https://salud.morelos.gob.mx/sites/salud.morelos.gob.mx/files/noticias/principal/bdcaff91-3897-4664-9383-0bcc280 8e58d-3171-0000049fcc921666.png

[3] https://salud.morelos.gob.mx/sites/salud.morelos.gob.mx/files/noticias/galeria\_fotografica/249649c5-ada9-46c0-b5e 3-724a7bc55ca1-3171-0000049ff0b768e2.png

[4] https://salud.morelos.gob.mx/sites/salud.morelos.gob.mx/files/noticias/galeria\_fotografica/3ddfdce2-2744-4186-ae7 9-4ba383c90510-3171-0000049fe72155fd.png

[5] https://salud.morelos.gob.mx/sites/salud.morelos.gob.mx/files/noticias/galeria\_fotografica/f65bf83e-18f7-4845-bfd4- 87d3888ec8f0-3171-0000049fde661197.png

[6] https://salud.morelos.gob.mx/sites/salud.morelos.gob.mx/files/noticias/galeria\_fotografica/4cc6d9b8-275a-4353-bfd 4-f2d84975ef0b-3171-0000049fd5e2ad55.png

[7] https://salud.morelos.gob.mx/sites/salud.morelos.gob.mx/files/noticias/galeria\_fotografica/bdcaff91-3897-4664-9383 -0bcc2808e58d-3171-0000049fcc921666.png